**Graz University of Technology And University of Porto**

Spreadsheet Repair

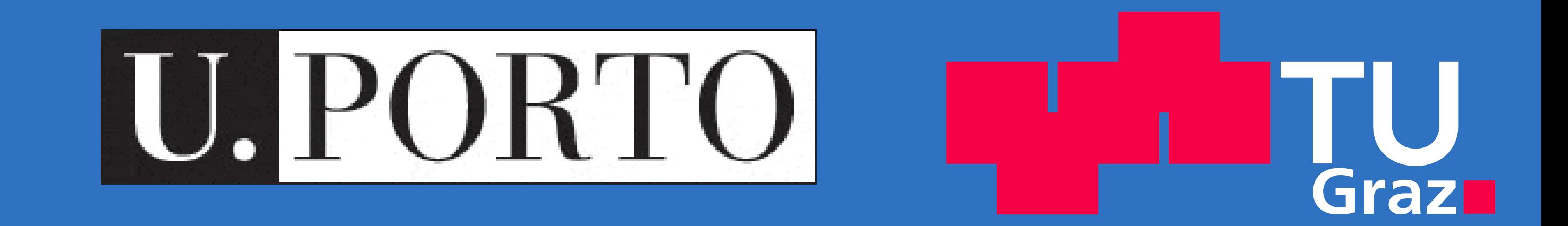

## ECAI – 21st European Conference on Artificial Intelligence August, 18 - 22, 2014 – Prague, Czech Republic

# **Generation of Relevant Spreadsheet Repair Candidates**

Birgit Hofer, Rui Abreu, Alexandre Perez and Franz Wotawa

#### Abstract

**Locating and fixing faults** in **spreadsheets** is important. A state-of-the-art technique uses **genetic programming** for generating repair candidates, but this technique computes **too many repair candidates** which hinders real-world application. Therefore, we propose an approach that uses **distinguishing test cases to narrow down the number of repair candidates**.

- [1] B. Hofer, and F. Wotawa: "Mutation-based spreadsheet debugging." International Workshop on Program Debugging (IWPD) – ISSRE (Supplemental Proceedings) , pp. 132–137, 2013.
- [2] R. Abraham, and M. Erwig: "GoalDebug: A spreadsheet debugger for end users", International Conference on Software Engineering (ICSE '07 - Proceedings), pp. 251–260, 2007.
- M. Nica, S. Nica, and F. Wotawa: "On the use of mutations and testing for debugging." Software : Practice & Experience 43(9), pp. 1121–1142 , 2013.

#### **References**

Pick two mutants which have not (yet) been identified as equivalent or undecidable and convert them into constraints. Stop when you cannot

## 3 Computing Distinguishing Test Cases

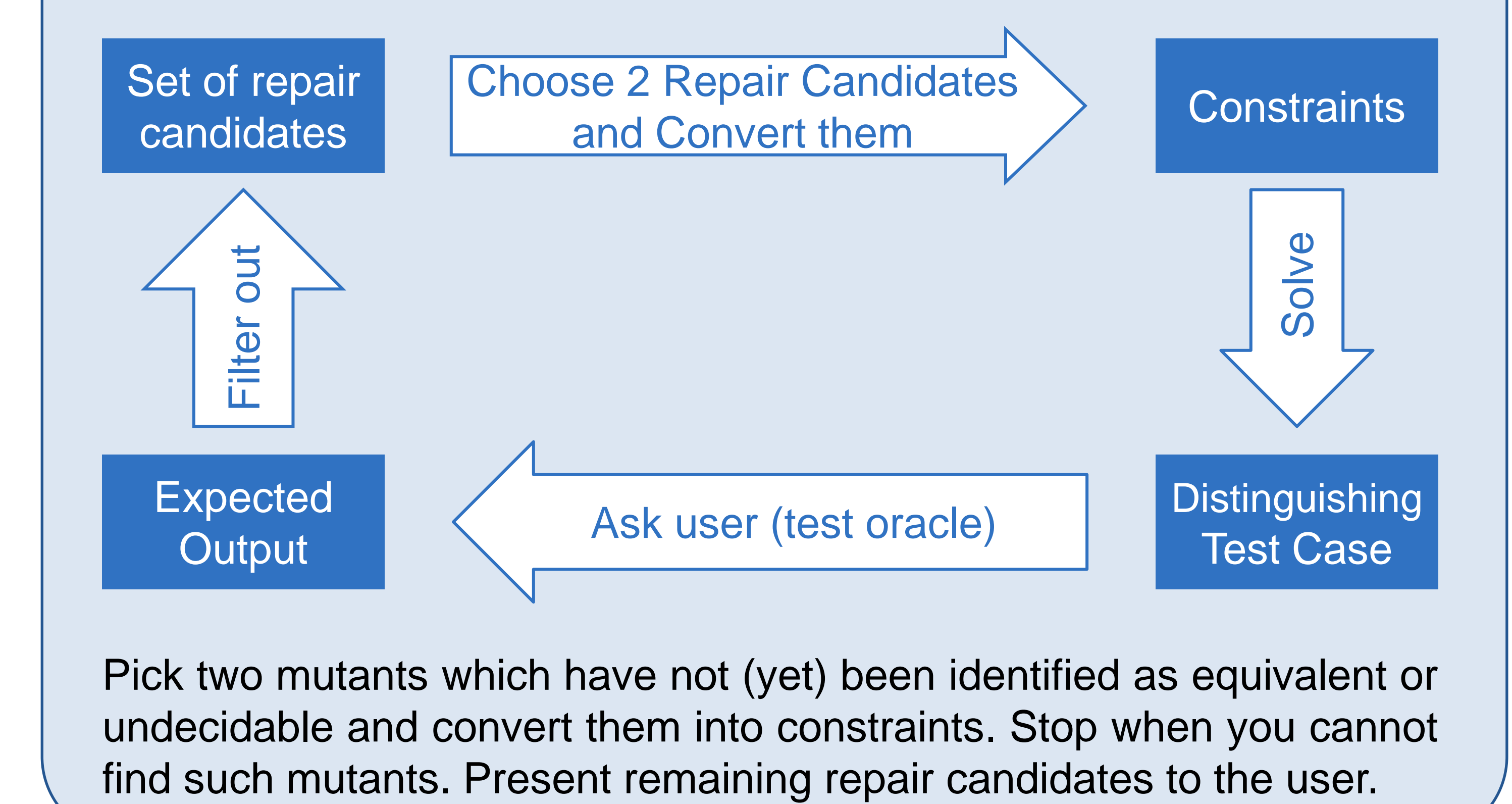

MuSSCo (Mutation Supported Spreadsheet Correction)

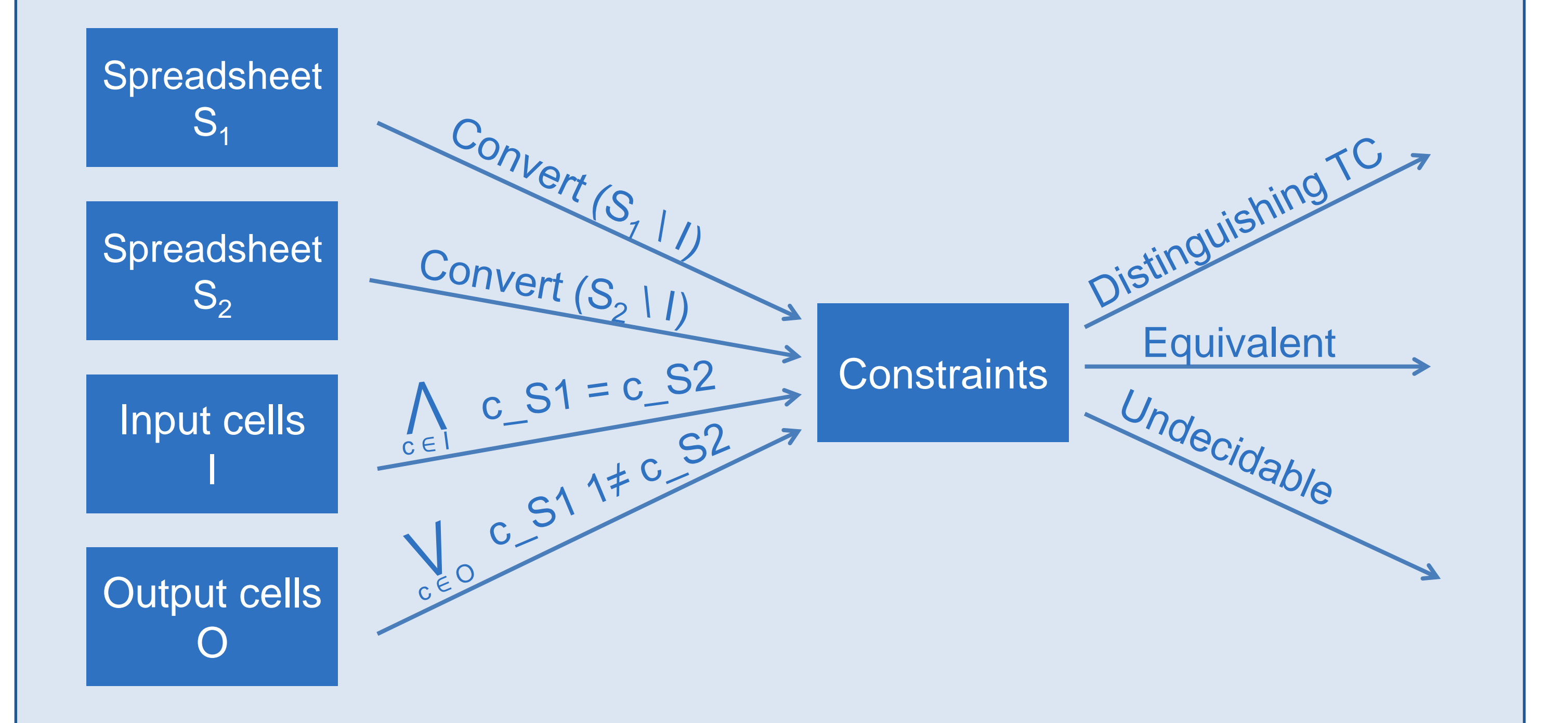

The selected **repair candidates** are **converted into constraints**. Thereby, all variables of Spreadsheet  $S<sub>1</sub>$  get the postfix "\_S1" and all variables of Spreadsheet  $S_2$  "\_S2" in order to distinguish them. The input cells of the spreadsheets are not encoded into constraints since the solver should find values for these cells. To ensure that  $S_1$  and  $S_2$ have the **same input values**, we add the corresponding **constraint** to the constraint system. In addition, we add a constraint ensuring that at **least** one output cell has a different value for  $S_1$  and  $S_2$ . For such a constraint system, a solver could either return a solution (a distinguishing test case), no solution (in case of equivalence) or unknown (when the solver cannot decide if there exists a solution for the given constraint system).

A **distinguishing test case** [3] for two spreadsheets leads to at least one different output for the same input.

Spreadsheets are used **in nearly every company** and **important decisions** are often based on spreadsheets. Unfortunately, they often **contain errors**. Locating and **correcting faults** in spreadsheets can be time consuming and **frustrating**. Therefore several approaches have been proposed which automatically create repair candidates, e.g. Repair by Genetic Programming [1] and GoalDebug [2].

Unfortunately, these approaches often compute a **large set of repair candidates**. A large set often **overwhelms a user**. Therefore, we propose an approach which automatically **narrows down the number of repair candidates**. This is done with the help of **distinguishing test cases** [3]. The user only has to indicate the expected output for the automatically generated distinguishing input.

#### 4 Example

**Initial situation:** A spreadsheet where a wrong output is observed

**Repair suggestions:** Repair Tools (e.g. [1,2]), often create several solutions that lead to the desired output.

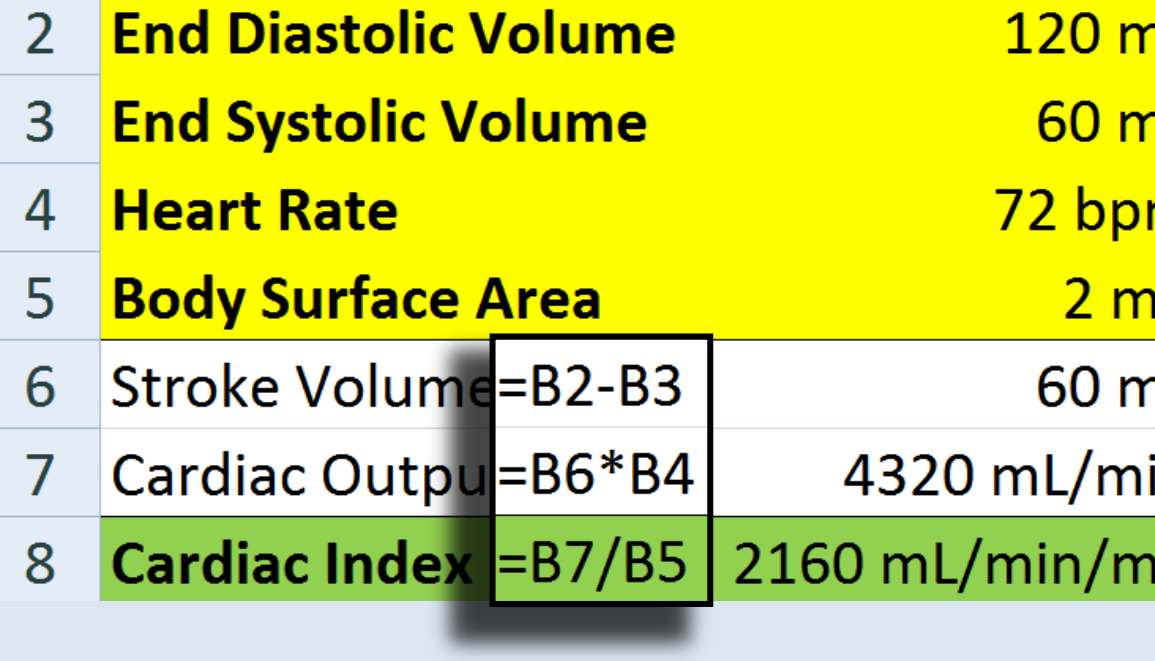

#### **MuSSCO:** Generation of a distinguishing test case

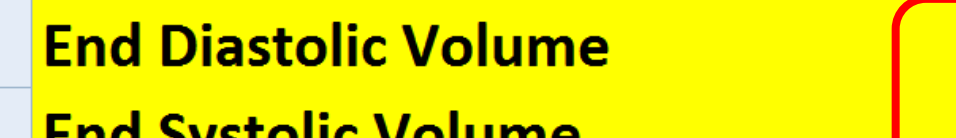

 $30$  mL 2 End Diastolic Volume

 $30$  mL

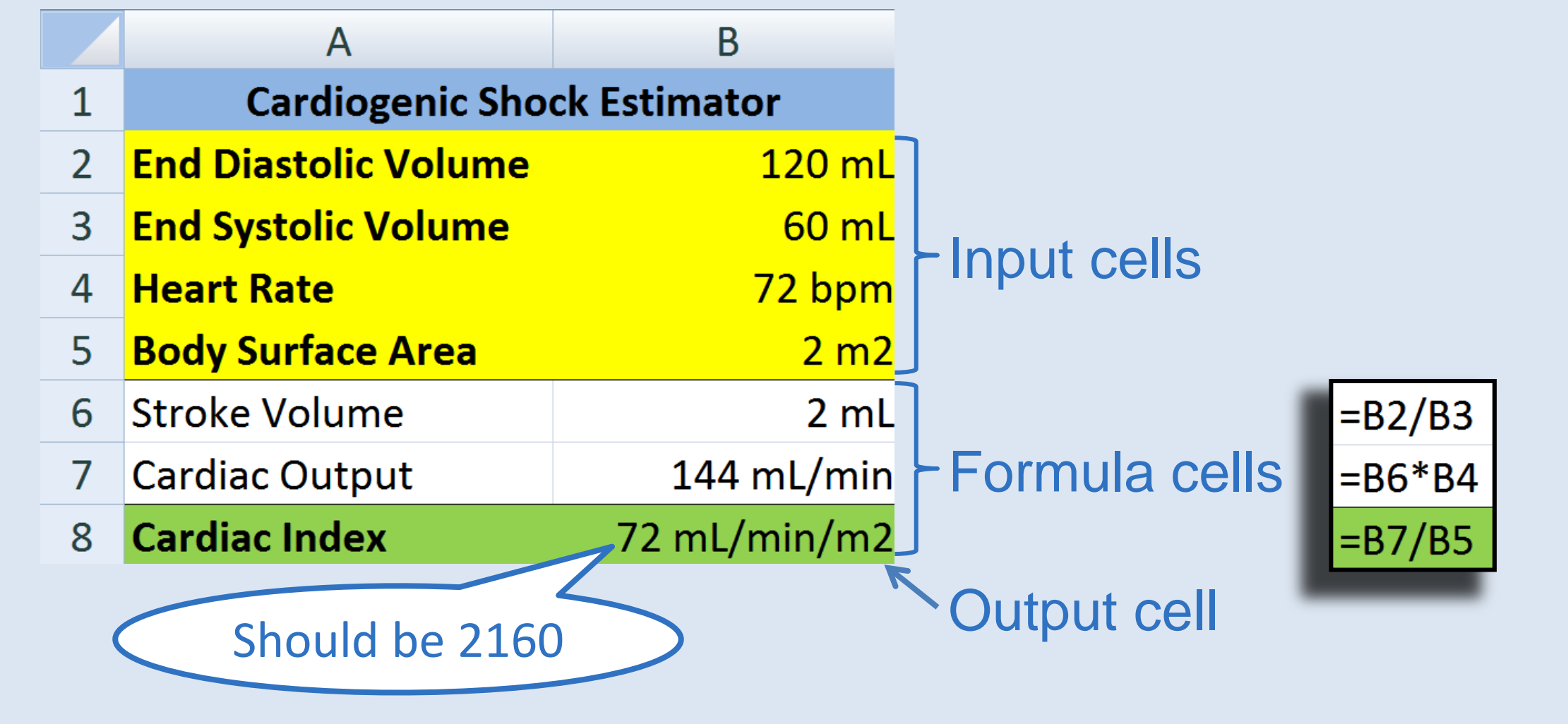

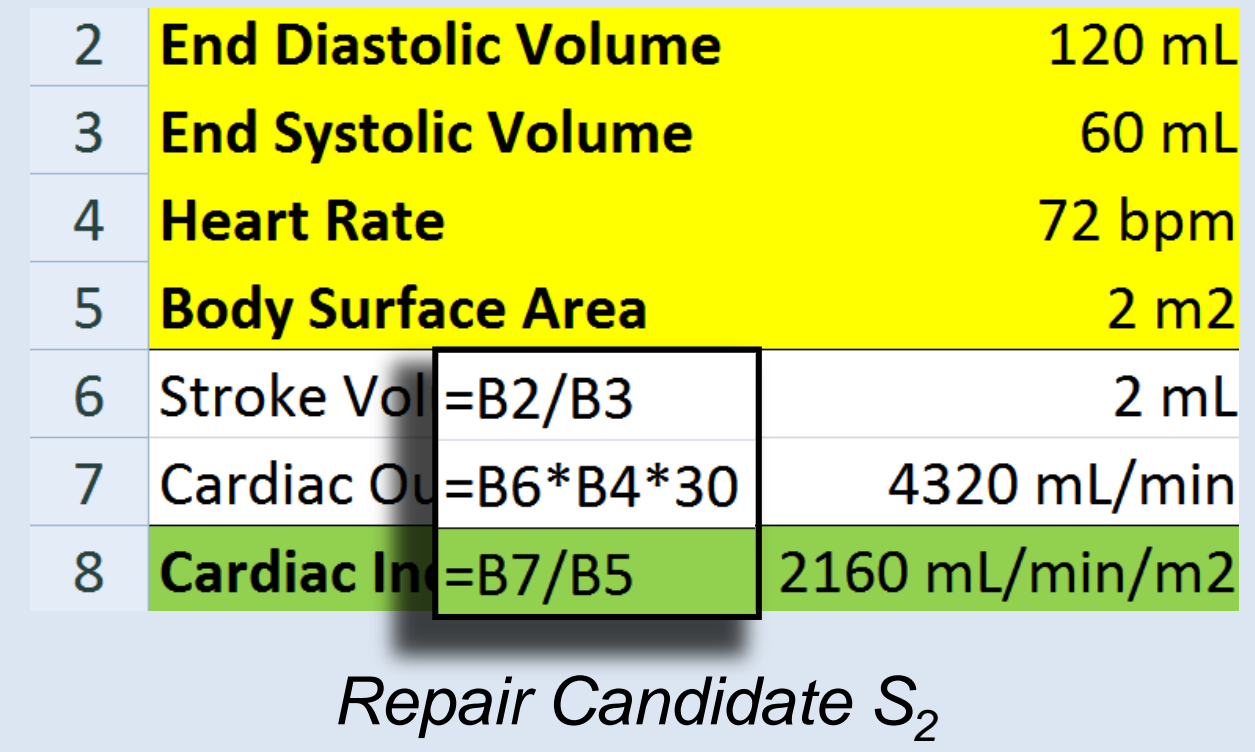

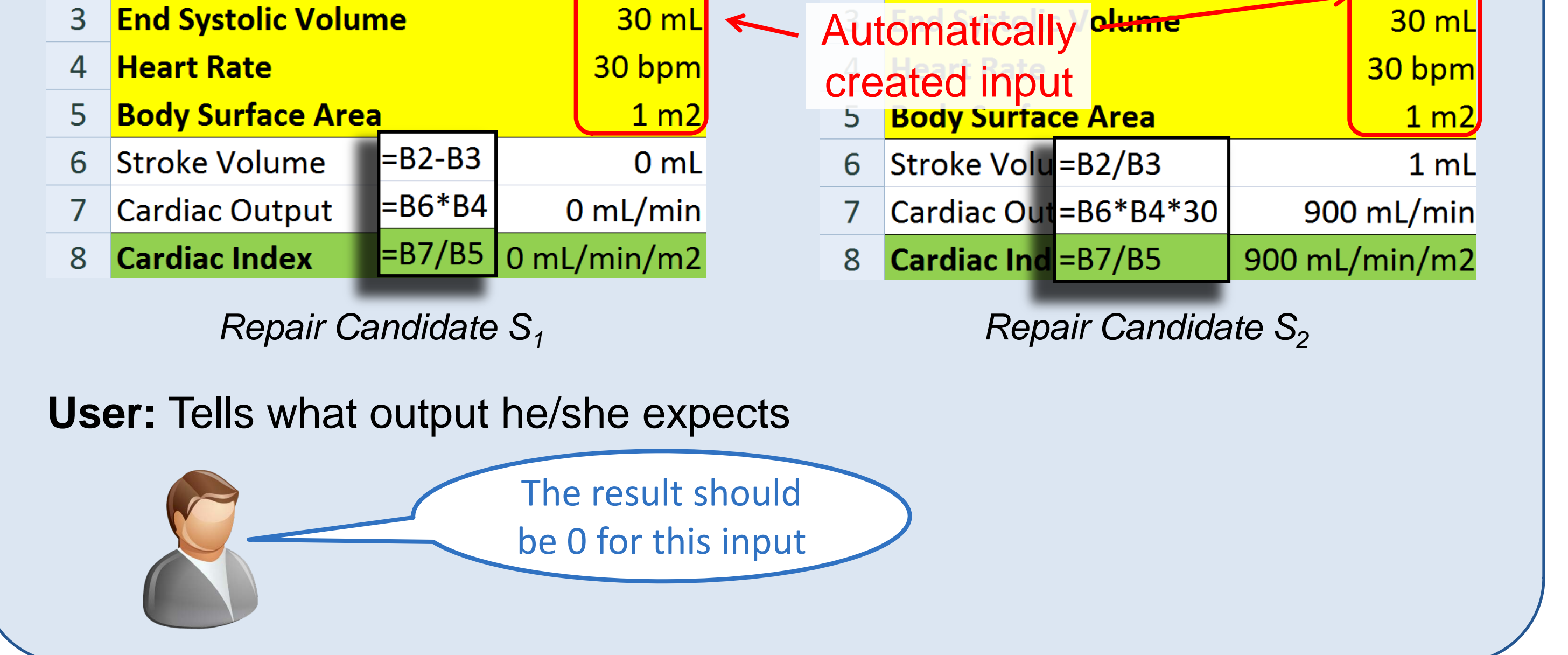

*Repair Candidate S1*